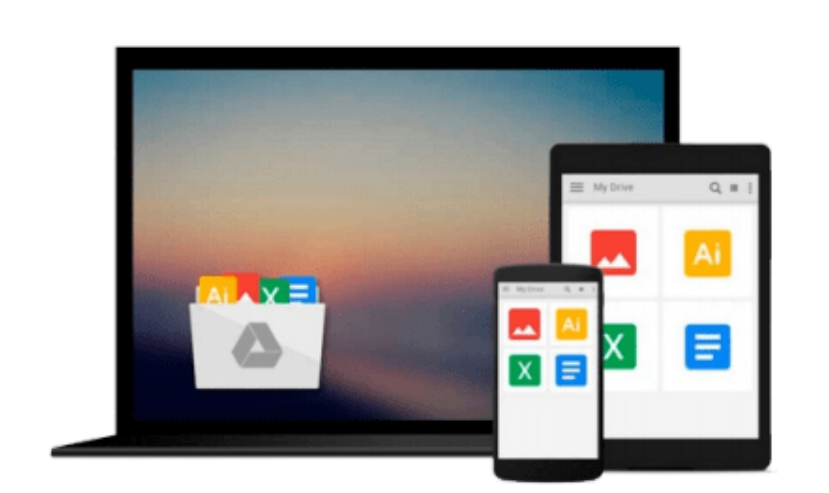

 $\sim$ 

# **Deploying with JRuby 9k: Deliver Scalable Web Apps Using the JVM**

*Joe Kutner*

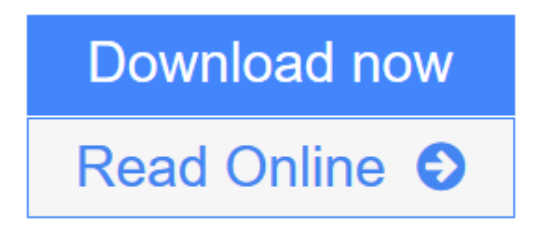

[Click here](http://youkof.club/go/read.php?id=1680501690) if your download doesn"t start automatically

### **Deploying with JRuby 9k: Deliver Scalable Web Apps Using the JVM**

Joe Kutner

#### **Deploying with JRuby 9k: Deliver Scalable Web Apps Using the JVM** Joe Kutner

Deploy using the JVM's high performance while building your apps in the language you love. This book introduces you to three JRuby deployment strategies that give you the performance and scalability you need, while you use a language designed for rapid development. Explore common deployment scenarios, including consolidating an MRI-based Ruby deployment onto a single JVM process and porting a Rails application to JRuby, getting it into production, and keeping it running. This new edition has new chapters on Puma, performance tuning, and Java integration, and is updated to the latest versions of JRuby 9k, Rails 4, and JDK 8.

JRuby is a fast, scalable, and powerful JVM language with all the benefits of a traditional Ruby environment. JRuby deployments have fewer moving parts and consume less memory than traditional Ruby. With this book, you can now use JRuby in the real world to build high-performance, scalable applications.

Deploying your apps on the JVM requires some new approaches. Start by creating a JRuby microservice that takes advantage of the JVM's native concurrency. Then use Docker to build a virtual production environment that's a stable, reproducible place to explore JRuby deployment. Next, port an existing Rails application to JRuby, preparing the app to take advantage of the JVM platform--all while keeping everything that's friendly and familiar to Ruby developers. Deploy the Rails app to Docker with a multi-threaded Puma server to Heroku or your own private cloud.

Take advantage of powerful Java libraries. See how JRuby fits into the enterprise by switching your app to use TorqueBox, an all-in-one JRuby environment that includes built-in support for messaging, scheduling, and daemons--perfect for handling the big jobs. Finally, take a deep dive into JVM performance tuning and set up a continuous deployment environment with Travis CI.

#### **What You Need:**

To run the examples in this book, you'll need a computer that can run the Java Virtual Machine and a connection to the Internet.

**[Download](http://youkof.club/go/read.php?id=1680501690)** [Deploying with JRuby 9k: Deliver Scalable Web Apps Usin ...pdf](http://youkof.club/go/read.php?id=1680501690)

**[Read Online](http://youkof.club/go/read.php?id=1680501690)** [Deploying with JRuby 9k: Deliver Scalable Web Apps Us ...pdf](http://youkof.club/go/read.php?id=1680501690)

**Download and Read Free Online Deploying with JRuby 9k: Deliver Scalable Web Apps Using the JVM Joe Kutner**

#### **Download and Read Free Online Deploying with JRuby 9k: Deliver Scalable Web Apps Using the JVM Joe Kutner**

#### **From reader reviews:**

#### **Karl Henderson:**

Book is to be different for every grade. Book for children right up until adult are different content. As we know that book is very important for us. The book Deploying with JRuby 9k: Deliver Scalable Web Apps Using the JVM seemed to be making you to know about other understanding and of course you can take more information. It is rather advantages for you. The reserve Deploying with JRuby 9k: Deliver Scalable Web Apps Using the JVM is not only giving you much more new information but also to be your friend when you truly feel bored. You can spend your personal spend time to read your publication. Try to make relationship while using book Deploying with JRuby 9k: Deliver Scalable Web Apps Using the JVM. You never really feel lose out for everything in case you read some books.

#### **Hilary Rangel:**

Nowadays reading books become more and more than want or need but also become a life style. This reading habit give you lot of advantages. Advantages you got of course the knowledge the actual information inside the book this improve your knowledge and information. The information you get based on what kind of reserve you read, if you want have more knowledge just go with training books but if you want really feel happy read one together with theme for entertaining like comic or novel. Typically the Deploying with JRuby 9k: Deliver Scalable Web Apps Using the JVM is kind of reserve which is giving the reader capricious experience.

#### **Jessica Hurst:**

Precisely why? Because this Deploying with JRuby 9k: Deliver Scalable Web Apps Using the JVM is an unordinary book that the inside of the e-book waiting for you to snap the idea but latter it will jolt you with the secret the item inside. Reading this book adjacent to it was fantastic author who all write the book in such amazing way makes the content inside of easier to understand, entertaining technique but still convey the meaning completely. So , it is good for you because of not hesitating having this anymore or you going to regret it. This amazing book will give you a lot of rewards than the other book get such as help improving your ability and your critical thinking method. So , still want to delay having that book? If I were being you I will go to the reserve store hurriedly.

#### **Eileen Schmitt:**

Deploying with JRuby 9k: Deliver Scalable Web Apps Using the JVM can be one of your beginner books that are good idea. We recommend that straight away because this guide has good vocabulary that will increase your knowledge in vocabulary, easy to understand, bit entertaining but still delivering the information. The copy writer giving his/her effort to set every word into pleasure arrangement in writing Deploying with JRuby 9k: Deliver Scalable Web Apps Using the JVM however doesn't forget the main place, giving the reader the hottest and also based confirm resource data that maybe you can be one among it. This great information can easily drawn you into fresh stage of crucial thinking.

## **Download and Read Online Deploying with JRuby 9k: Deliver Scalable Web Apps Using the JVM Joe Kutner #RTGEPU0NBZ9**

### **Read Deploying with JRuby 9k: Deliver Scalable Web Apps Using the JVM by Joe Kutner for online ebook**

Deploying with JRuby 9k: Deliver Scalable Web Apps Using the JVM by Joe Kutner Free PDF d0wnl0ad, audio books, books to read, good books to read, cheap books, good books, online books, books online, book reviews epub, read books online, books to read online, online library, greatbooks to read, PDF best books to read, top books to read Deploying with JRuby 9k: Deliver Scalable Web Apps Using the JVM by Joe Kutner books to read online.

### **Online Deploying with JRuby 9k: Deliver Scalable Web Apps Using the JVM by Joe Kutner ebook PDF download**

**Deploying with JRuby 9k: Deliver Scalable Web Apps Using the JVM by Joe Kutner Doc**

**Deploying with JRuby 9k: Deliver Scalable Web Apps Using the JVM by Joe Kutner Mobipocket**

**Deploying with JRuby 9k: Deliver Scalable Web Apps Using the JVM by Joe Kutner EPub**

**Deploying with JRuby 9k: Deliver Scalable Web Apps Using the JVM by Joe Kutner Ebook online**

**Deploying with JRuby 9k: Deliver Scalable Web Apps Using the JVM by Joe Kutner Ebook PDF**